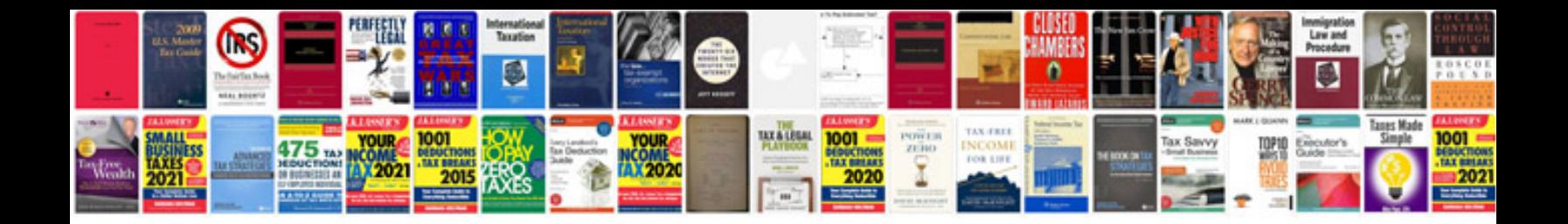

Pre algebra formulas

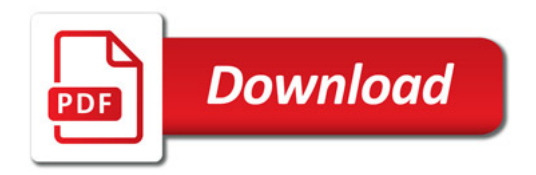

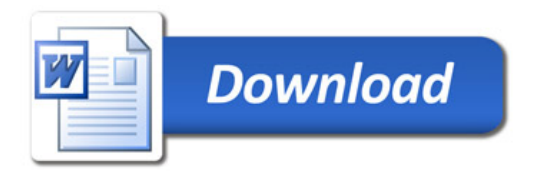